**Download Adobe Photoshop CC 2020 23.0.1.498 (08.12.2018)**

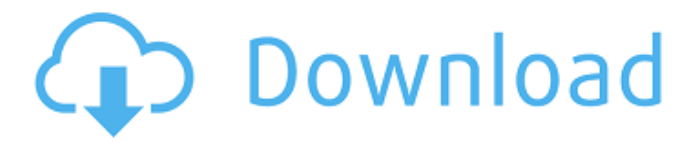

### **Download Photoshop Untuk Laptop Free [Updated] 2022**

Word This is the most used software used in business and design programs. It is good at creating a clean and neat document that follows a few rules for layout and design. However, it is not a good package for entering text. It is highly dependent on fonts and the font options available.

## **Download Photoshop Untuk Laptop Crack+ Keygen For (LifeTime) Download [Latest 2022]**

To get the best results in Photoshop, learn the basics of Photoshop. The links above will take you to helpful tutorials. Quick Reference Guides This is an easy reference to remind you what each of the main Photoshop menus, brushes and tools can do. To access this, click the Help Menu and select the Quick Reference Guides option under the Help Menu. Introduction to Photoshop Elements Photoshop has evolved over many years and Photoshop Elements 16 is the latest version. With a clean and modern interface and many streamlined features, Photoshop Elements is an easy way to edit and create digital images. There are five different menus in Photoshop Elements 16: Quick Open: This menu is used to open documents and images. It has a smaller menu than the regular Photoshop menus because of this. File: This menu is used to open documents and images that you have saved or that are on a memory card, hard drive or other storage medium. View: This menu is used to display the settings of the images. You can adjust the resolution, color space, image size, brightness, shadows and highlights, and color balance. Edit: This menu contains the filters and tools for editing images. Edit > Enhance: This menu contains tools for enhancing the sharpness, contrast and tonal values of an image. The menus are best described by example. Lasso tools: These tools are used to make selections of a section of an image that you want to use. You can select an object and then use the selection tools to make a freehand drawing around the object. You can also use the selection tools to copy a selection or "make a selection." Image > Adjustment Layers: You can make various adjustments to the brightness, contrast, exposure, color balance, shadows and highlights, and sharpness of an image. Filter Gallery: This is an area where you can look for filters to apply to an image. You can apply the filter to the entire image or to a selection. Project: This is where you can create a new project. This is a kind of folder with a set of files that contain the layers that you have created. You can use the Project manager to sort through your projects. Toolbox: This menu is where you can access the brushes and tools that you have created. In addition to the tools and brushes, you can access the Photoshop Elements App for mobile devices. Getting to know the 05a79cecff

### **Download Photoshop Untuk Laptop**

Kiss of Life Kiss of Life may refer to: La familia Pueblo Nuevo, an Argentine rock band known in English as the Kiss of Life Film Kiss of Life (film), a 1973 drama/thriller film directed by Larry Buchanan Kiss of Life (TV series), an American documentary television series created by Amy Barrett Music "Kiss Of Life" (Kissy Sell Out song) 1994, song by the American Dance-Electronic Band known in English as the Kiss of Life "Kiss of Life" (Joshua Radin song), 2008Q: Implementing NLog for WPF There is a need to use NLog for logging in WPF application. I can't understand how to implement this correctly. So far I have the following in App.Xaml: App.xaml.cs contains the following: public partial class App : Application { private LoggerContainer logContainer; protected override void OnStartup(StartupEventArgs e) { base.OnStartup(e); logContainer = new LoggerContainer(); logContainer.Configured = true; logContainer.Add

#### **What's New In Download Photoshop Untuk Laptop?**

/\* \* Copyright (c) 2017-2018 THL A29 Limited, a Tencent company. All Rights Reserved. \* \* Licensed under the Apache License, Version 2.0 (the "License"); \* you may not use this file except in compliance with the License. \* You may obtain a copy of the License at \*\*\*\* Unless required by applicable law or agreed to in writing, software \* distributed under the License is distributed on an "AS IS" BASIS, \* WITHOUT WARRANTIES OR CONDITIONS OF ANY KIND, either express or implied. \* See the License for the specific language governing permissions and \* limitations under the License. \*/ package com.tencentcloudapi.spanner.v20190719.models; import com.tencentcloudapi.common.AbstractModel; import com.google.gson.annotations.SerializedName; import com.google.gson.annotations.Expose; import java.util.HashMap; public class EntityTags extends AbstractModel{ /\*\* \* 该实体的标签,与与标签一起使用,如:spanner-create-entity-tag spanner-delete-entity-tag \*/ @SerializedName("Tags") @Expose private String [] Tags; /\*\* \* 该实体的以下各字段的标签值,只在新增实体时生效:数据库名称:spanner-meta-database <u> 2020 2020</u>: http://www.spanner-meta-subdatabase 2020; spanner-meta-column \*/ @SerializedName("MetaTags") @Expose private String [] MetaTags; /\*\*

# **System Requirements For Download Photoshop Untuk Laptop:**

Windows XP SP3, Windows Vista SP2, Windows 7 SP1, Windows 8.1, or later. Mac OS X 10.6 or later. Linux operating system. 512 MB RAM, 1 GHz CPU, 300 MB free hard disk space. Stability: Fairly stable. Discord: FAQ: Q: Why is the game so hard? A: The game was designed to test your wits as

Related links:

[https://www.danke-eltern.de/wp-content/uploads/2022/07/how\\_to\\_download\\_photoshop\\_70\\_in\\_laptop.pdf](https://www.danke-eltern.de/wp-content/uploads/2022/07/how_to_download_photoshop_70_in_laptop.pdf) <http://cipheadquarters.com/?p=24818> <https://gobigup.com/cs5-key-generator-free-download/> <http://osvita-olgynkaotg.org.ua/advert/download-adobe-photoshop-cc-2015-for-mac/> <https://gotweapons.com/advert/free-download-adobe-photoshop-7-0-setup-exe-full-version/> [https://emsalat.ru/wp-content/uploads/2022/07/Fantazia\\_ampamp\\_Haunted\\_Font\\_\\_Free\\_Horror\\_Fonts\\_2016.pdf](https://emsalat.ru/wp-content/uploads/2022/07/Fantazia_ampamp_Haunted_Font__Free_Horror_Fonts_2016.pdf) <https://www.tkcmetals.com.ph/system/files/webform/catnat270.pdf> [https://www.townofwales.net/sites/g/files/vyhlif1371/f/uploads/mail-in\\_voter\\_registration\\_form.pdf](https://www.townofwales.net/sites/g/files/vyhlif1371/f/uploads/mail-in_voter_registration_form.pdf) <https://stansgigs.com/advert/how-to-download-photoshop-cs/> <http://t2tnews.com/photoshop-7-0-download-for-pc-64-bit-google-drive/> <https://ventanasantiruido.info/2022/07/01/calendar-day-week-month-photoshop-design-demo/> <https://lycon.fi/wp-content/uploads/2022/07/meeghark.pdf> <https://vega-eu.com/wp-content/uploads/2022/07/jarvniki.pdf> <https://amandis.be/en/system/files/webform/takasky60.pdf> [https://www.customweb.com/sites/default/files/webform/photoshop-software-for-windows-81-64-bit-free](https://www.customweb.com/sites/default/files/webform/photoshop-software-for-windows-81-64-bit-free-download.pdf)[download.pdf](https://www.customweb.com/sites/default/files/webform/photoshop-software-for-windows-81-64-bit-free-download.pdf) <https://mauthamdep.com/?p=5412> <http://kampungkbpucangsawit.com/?p=1173> <https://isihomeopatia.com.br/blog/index.php?entryid=2106> <http://lms.courses4u.in/blog/index.php?entryid=7164> <https://frozen-taiga-35029.herokuapp.com/feidfavi.pdf>